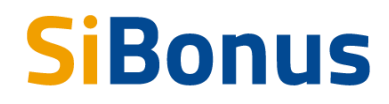

Vendi e compri in sicurezza

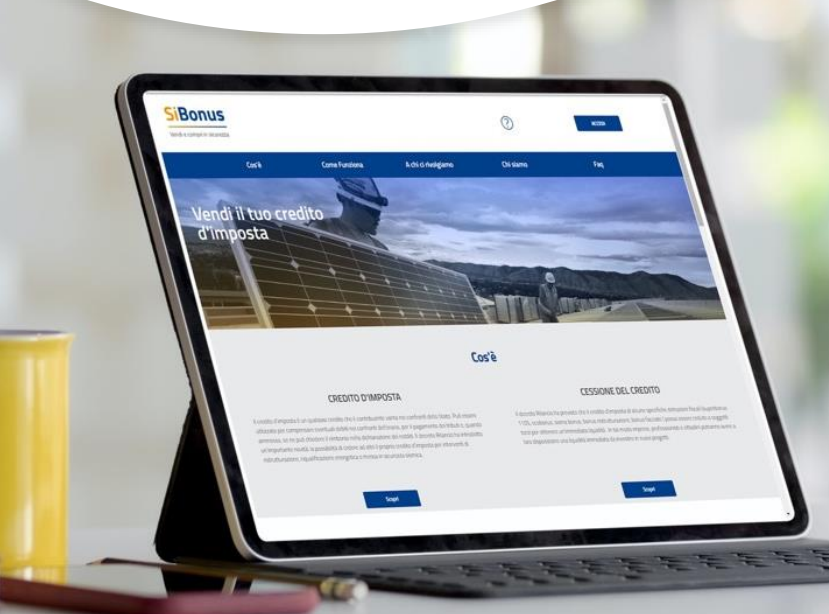

## **Piattaforma per la cessione dei Crediti di Imposta**

DL 19 maggio 2020, n. 34 coordinato con la legge di conversione 17 luglio 2020, n. 77 (c.d. Decreto Rilancio)

**Pietro Soleti 13/04/2021**

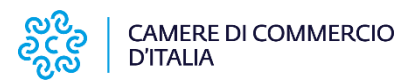

È un servizio realizzato da

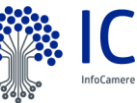

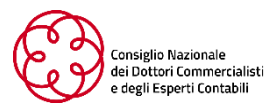

# **I Bonus fiscali (edilizia privata)**

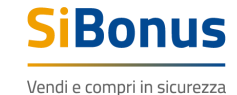

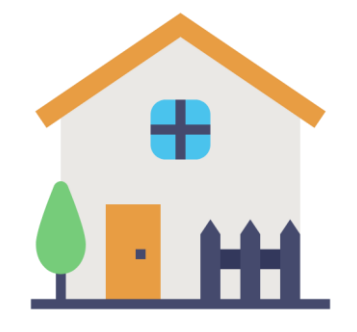

INTERVENTI DI EDILIZIA PRIVATA

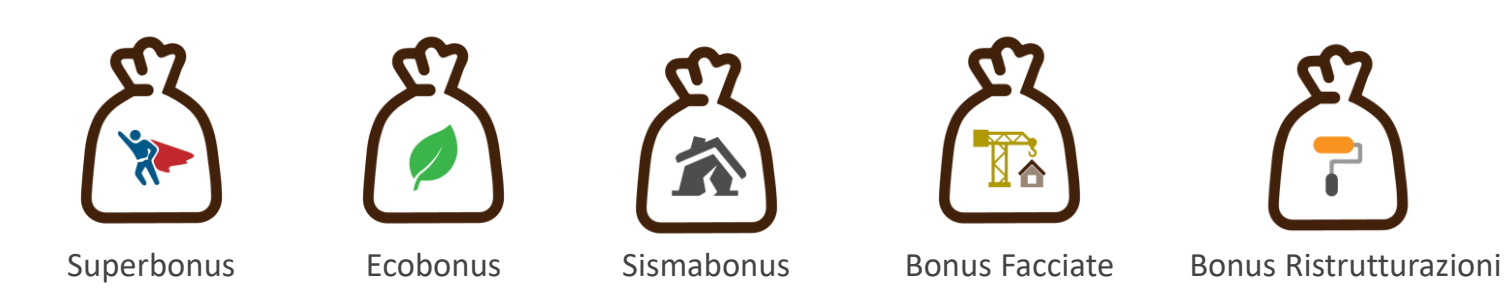

# **Scenari di utilizzo del Bonus**

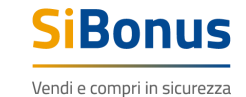

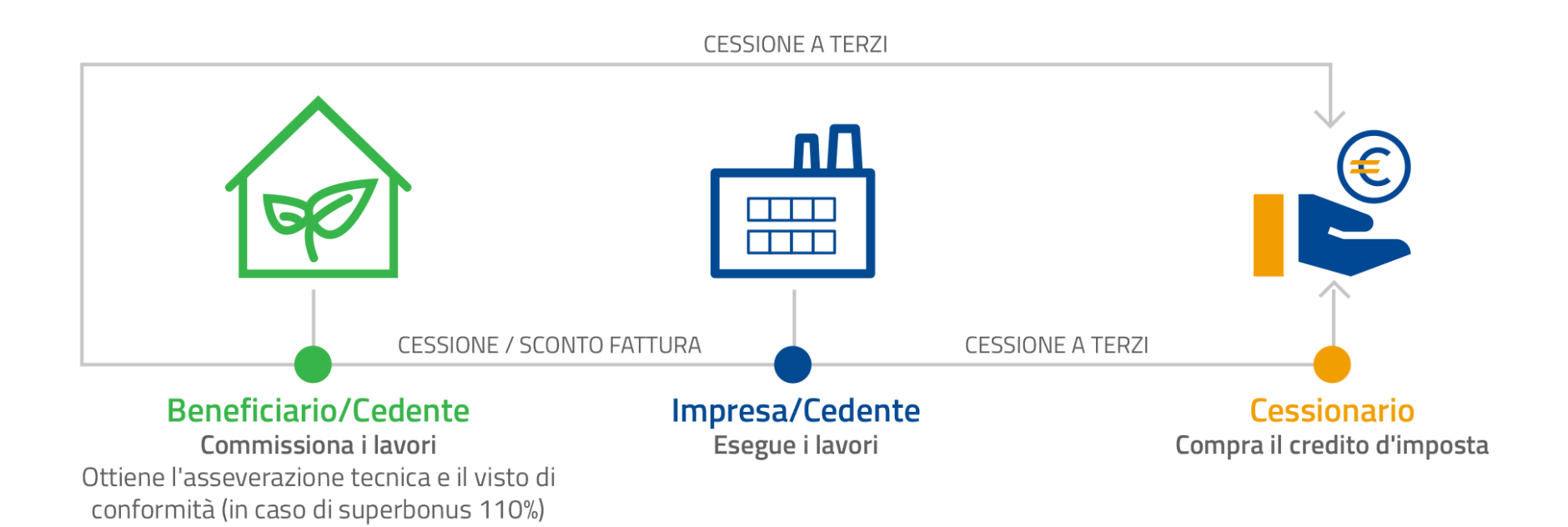

# La Piattafor ma online

# **SiBonus**

Vendi e compri in sicurezza

#### **Scenari di utilizzo del Bonus**

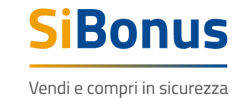

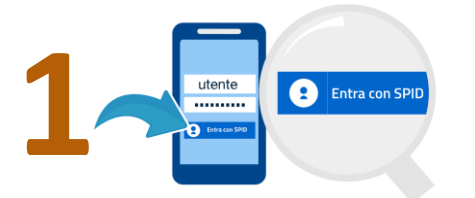

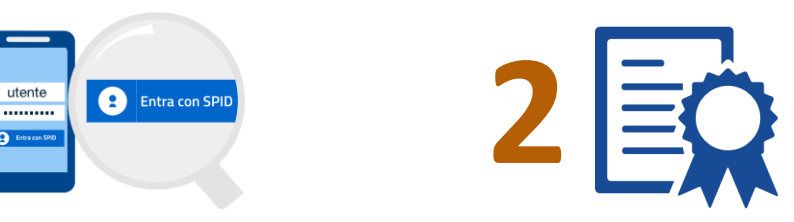

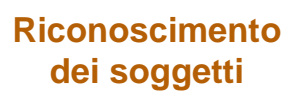

Accesso tramite **SPID/CNS** con collegamento al registro delle imprese

Sottoscrizione digitale del **Contratto standard di Cessione del Credito** di Imposta, a tutela delle parti

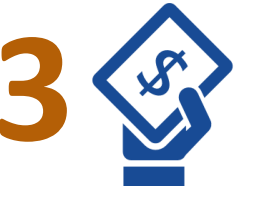

**Contratto standard <b>Acquisto in sicurezza** 

**Evidenza della solvibilità**  del Cessionario e pagamento al Cedente ad operazione di trasferimento del credito conclusa

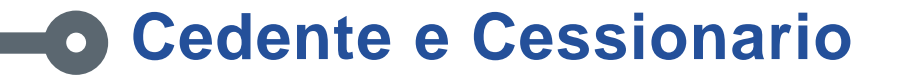

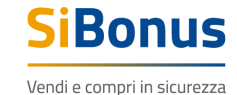

La Piattaforma **SiBonus** facilita l'incontro tra Cedente e Cessionario di crediti di imposta e mette a disposizione una serie di strumenti che rendono il processo di trasferimento del credito semplice, conveniente e sicuro.

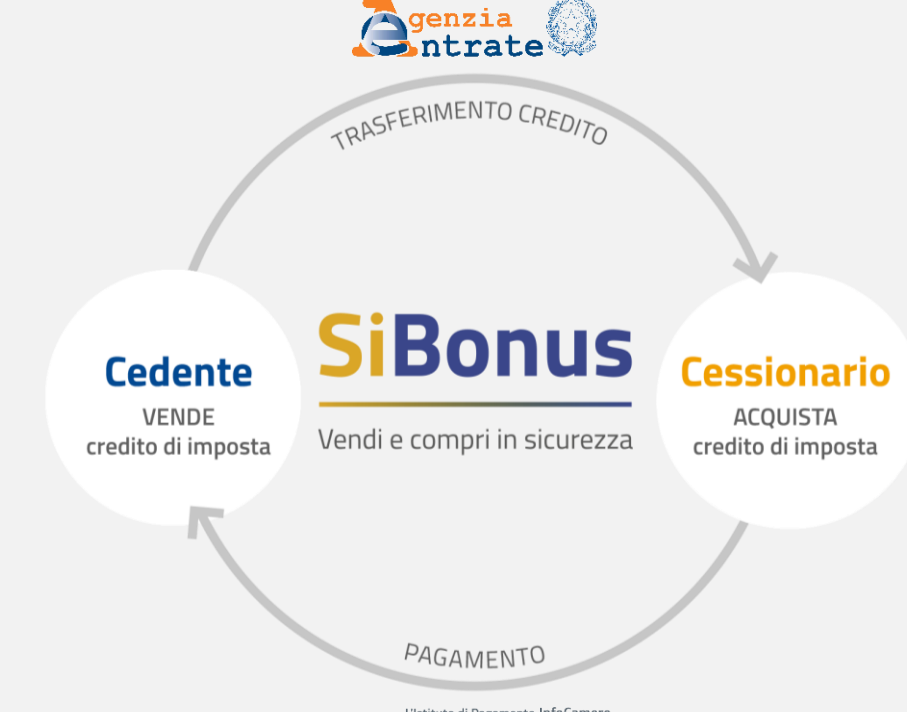

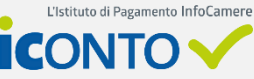

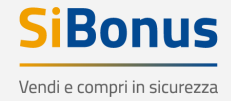

# **Homepage pubblica**

La Homepage della piattaforma permette di conoscere le opportunità offerte dalla cessione del credito d'imposta.

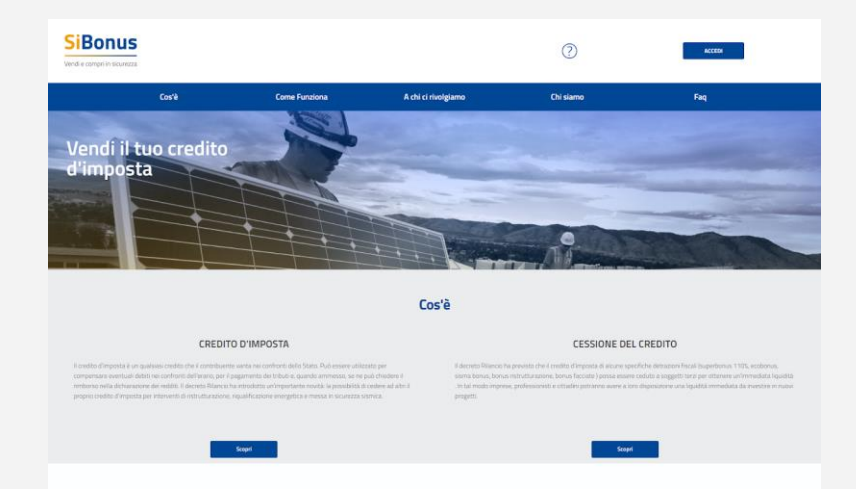

SiBonus è una soluzione sia per chi vuole vendere (Cedente) sia per chi vuole comprare (Cessionario) il credito d'imposta, permettendo a domanda ed offerta di incontrarsi in un mercato ampio e tutelato.

La sezione *Cos'è* permette di comprendere in modo rapido se il proprio intervento di ristrutturazione o riqualificazione può ottenere un beneficio fiscale con la possibilità di cederlo.

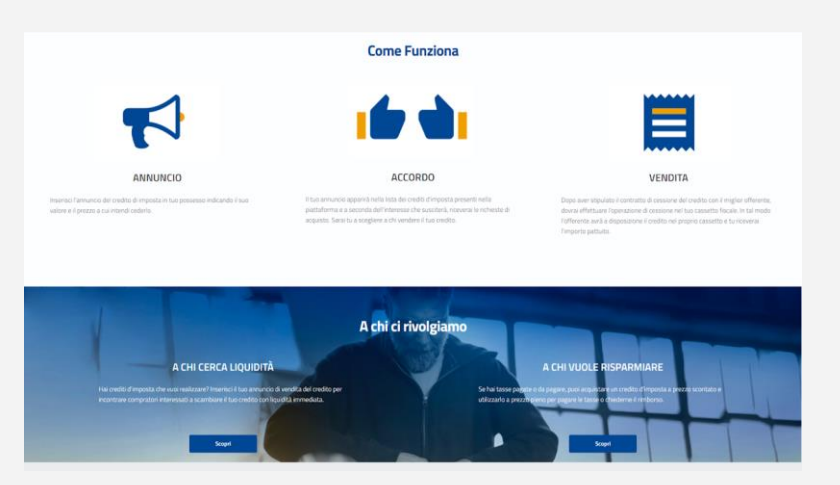

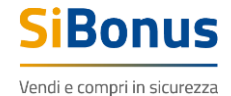

G

# **Profilo e ricerca annunci**

L'accesso avviene tramite identità digitale SPID o CNS, nel caso di più profili associati è possibile selezionare quello con cui operare.

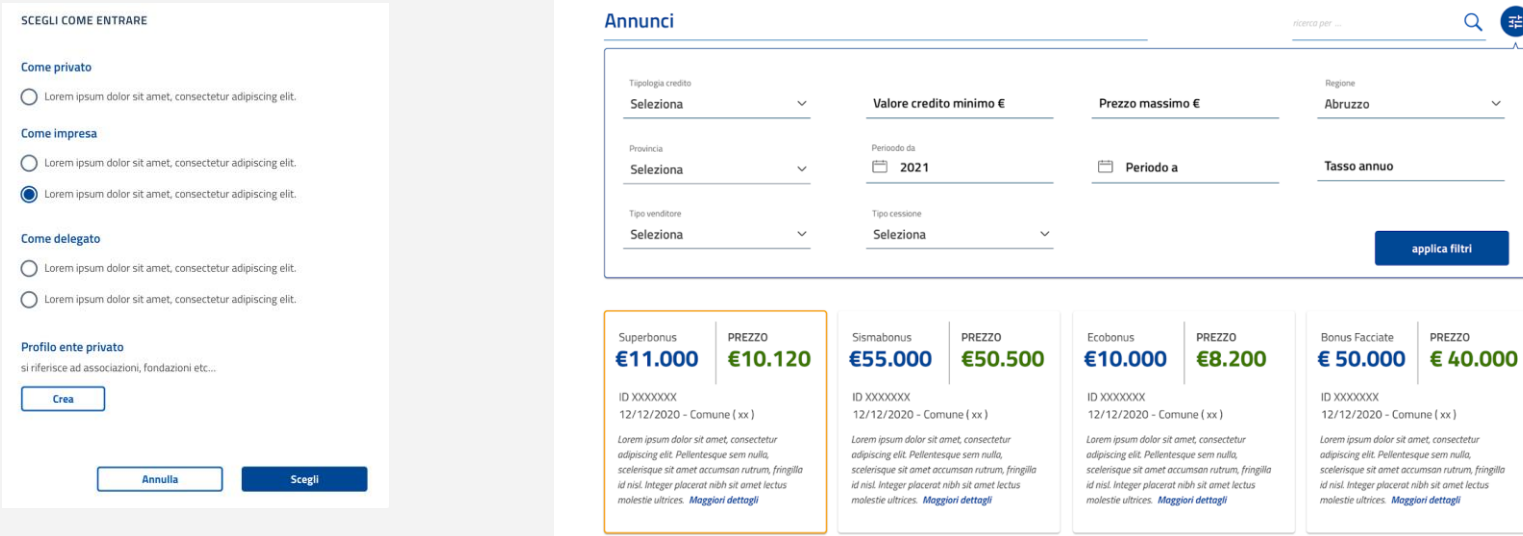

I parametri di ricerca permettono di individuare con facilità i crediti di interesse, da inserire nel proprio portafoglio sulla base delle specifiche esigenze di ottimizzazione fiscale. È possibile ricercare i crediti per tasso annuo, taglia, periodo di compensabilità, tipologia credito, territorialità, etc…

SiBonus permette di operare come privato, legale rappresentante di impresa o di ente privato. Inoltre, è possibile inserire "delegati" all'operatività in Piattaforma.

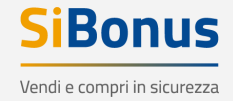

## **Cessionario - annunci**

Il Cessionario consulta le principali caratteristiche del credito presenti nell'annuncio: valore, prezzo, periodo di utilizzo, tasso annuo di risparmio.

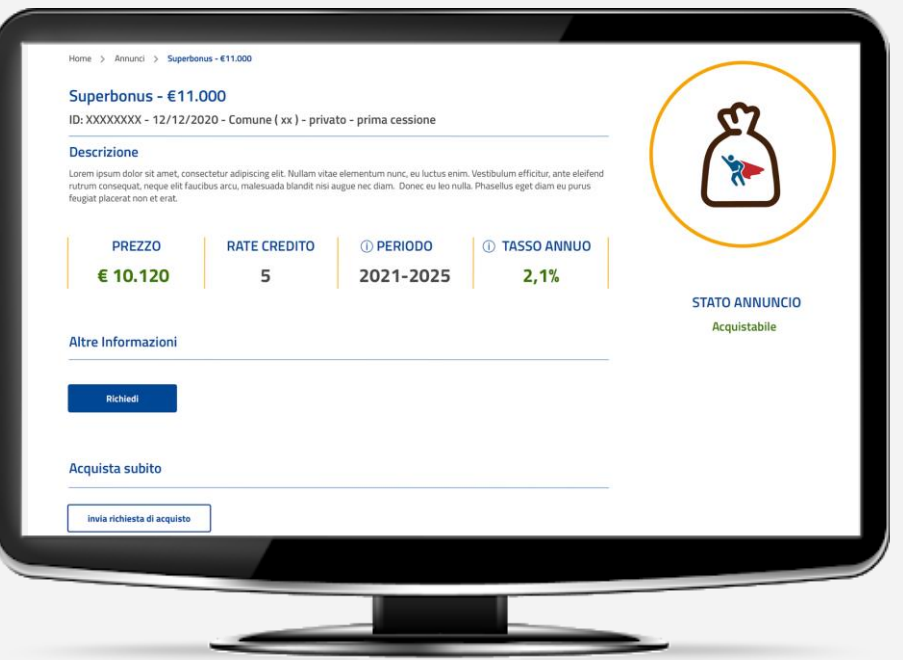

- **Informazioni quantitative** permettono di valutare la convenienza economica
- Evidenza di **prima o seconda cessione**
- Possibilità di conoscere se il credito è venduto da **privato o da impresa**
- Indicazione se l'annuncio è stato inserito da un **professionista**

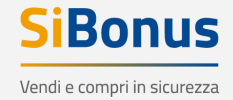

# **Cessionario – richiesta di acquisto**

Il Cessionario, interessato all'annuncio di vendita del credito, in ogni momento può avanzare una richiesta di acquisto al Cedente.

Lo stato dell'annuncio passa da

**Acquistabile** a **Richiesta acquisto inviata**

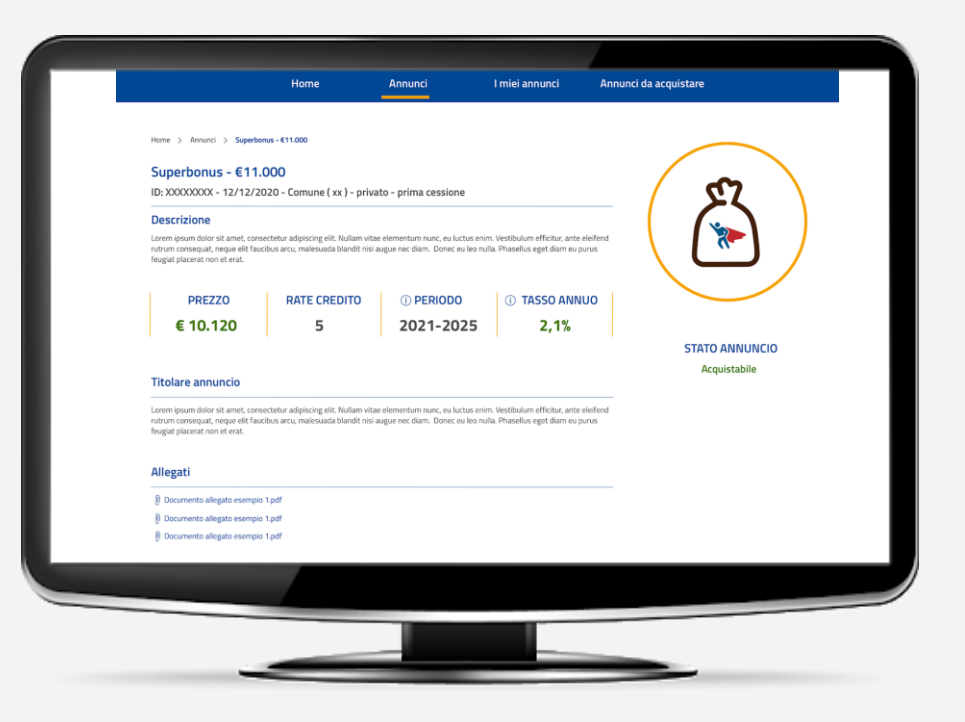

# **Cessionario – acquisto annuncio**

Una volta che il Cedente accetta la richiesta di acquisto, il Cessionario può confermare la sua volontà a procedere. In ogni momento il Cessionario può consultare lo stato dell'annuncio nel processo in corso di acquisto del credito.

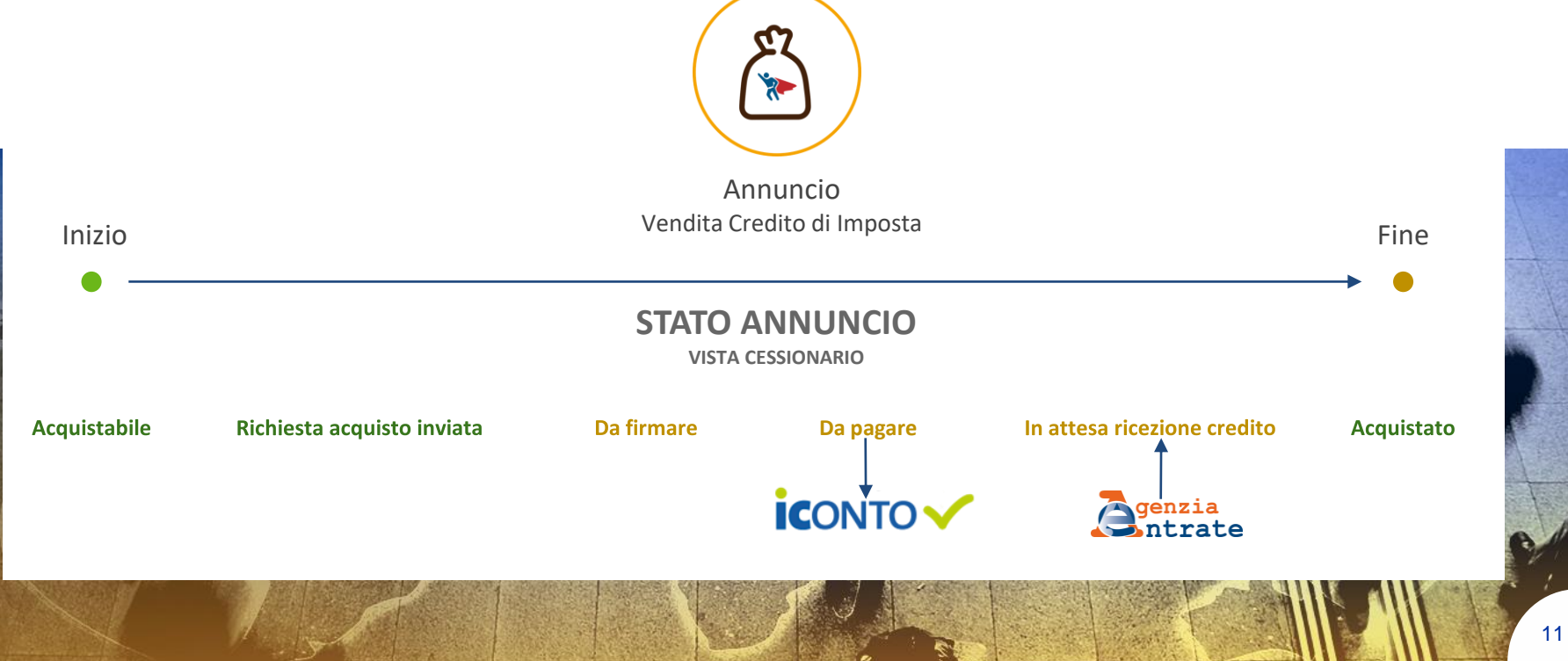

SiBonus

Vendi e compri in sicurezza

#### **Cedente – nuovo annuncio**

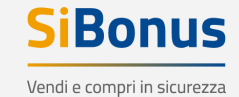

Il Cedente inserisce un annuncio di vendita del credito tramite compilazione di campi guidati, che permettono di avere in tempo reale indicazione dello sconto applicato sul valore del credito e il potenziale tasso annuo di risparmio per i Cessionari.

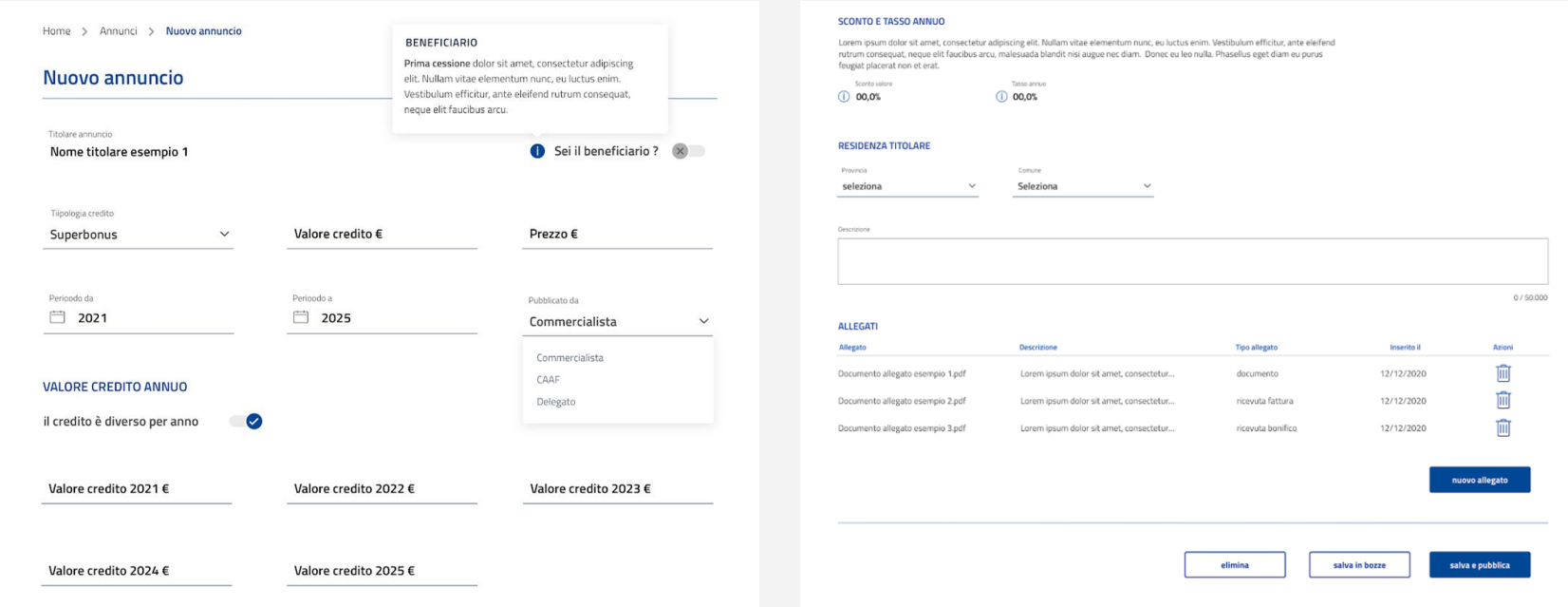

I crediti possono essere inseriti con annualità di pari importo o con importi differenti per ogni annualità.

# **Cedente – vendita annuncio**

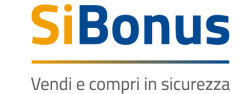

Il Cedente monitora e gestisce all'interno dell'annuncio la vendita del Credito.

In ogni momento il Cedente può consultare lo stato corrente dell'annuncio nel processo in corso di vendita del credito.

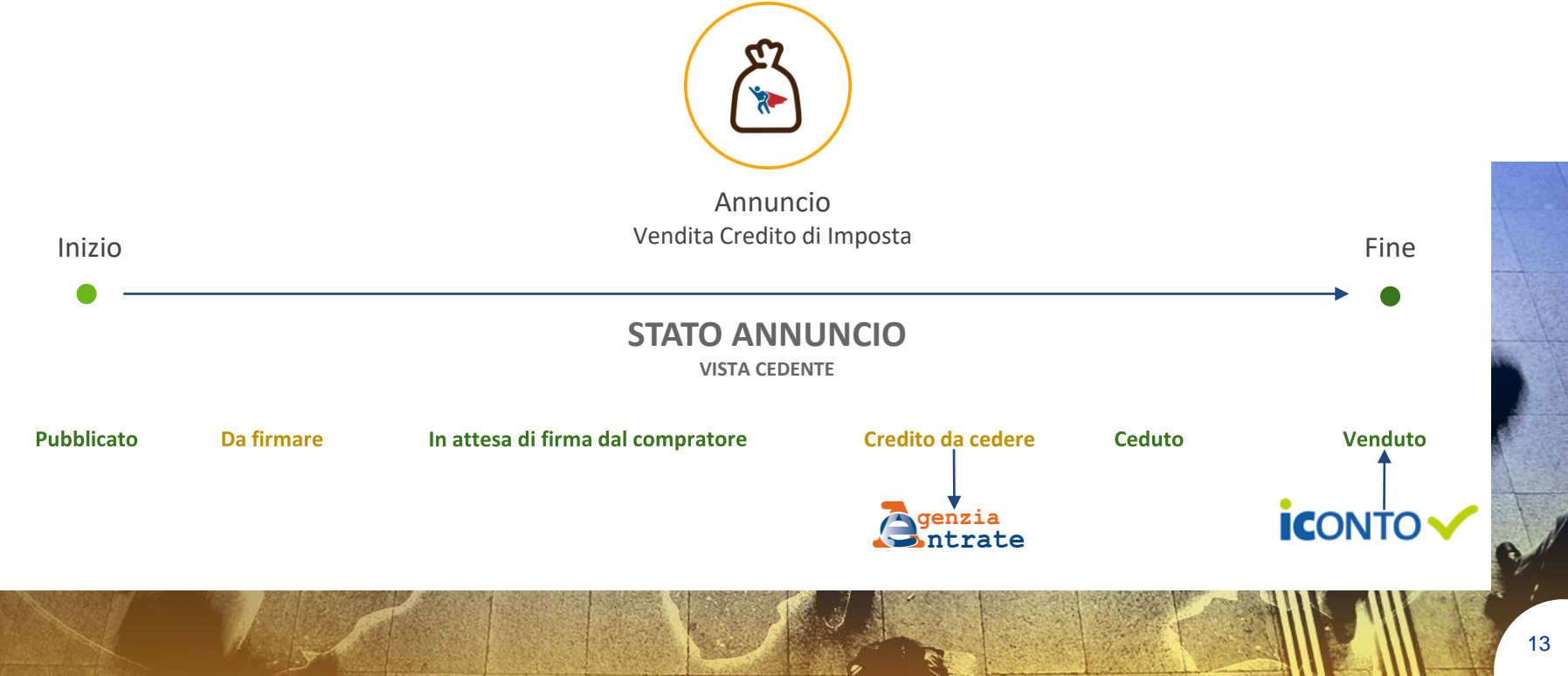

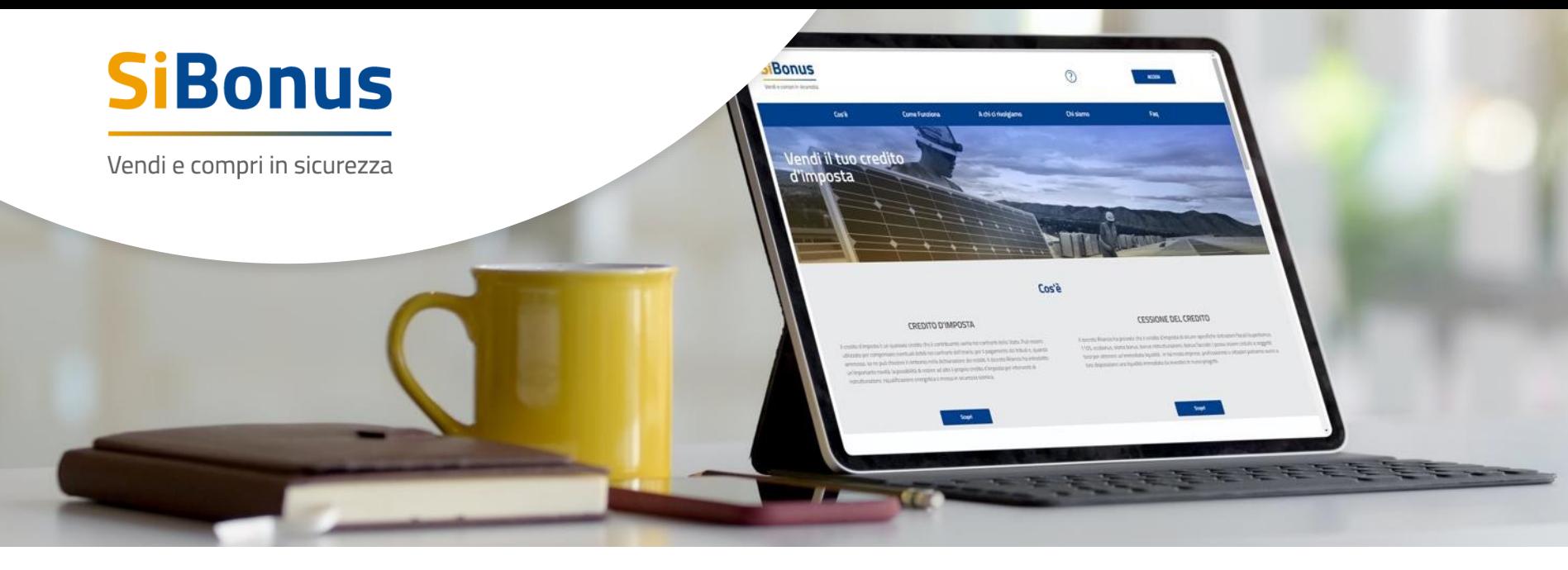

# **Grazie per l'attenzione.**

pietro.soleti@infocamere.it sibonus.infocamere.it

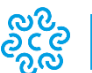

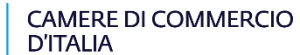

È un servizio realizzato da

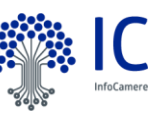

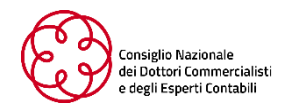